## 22 April 2004

- Homework 3 due Friday Apr 30
	- Homeworks 1&2 returned Tuesday 27
- DAOPHOT et al. standalone working under Solaris, Linux not yet OS X. IRAF version works although the tools are not in place to combine photometry easily.
- Note, everyone with a UCO/NICS account has access to the public Solaris machine (mambo) and the public Linux machine (mariachi)
- Files on atacama (Bolte's Sun workstation) can be reached from the UCO network via:

cp /net/atacama/a/AY257/Problem3/filename .

## 22 April 2004 cont.

- DS9 save as option -- jpg. *Convert* or *xv* can be used to convert jpg -> .eps for inclusion into latex document.
	- Note sample .tex document at class www site
- In IRAF graphics window: *:.snap eps* will output a postscript file of whatever you have displayed

#### Surface Photometry

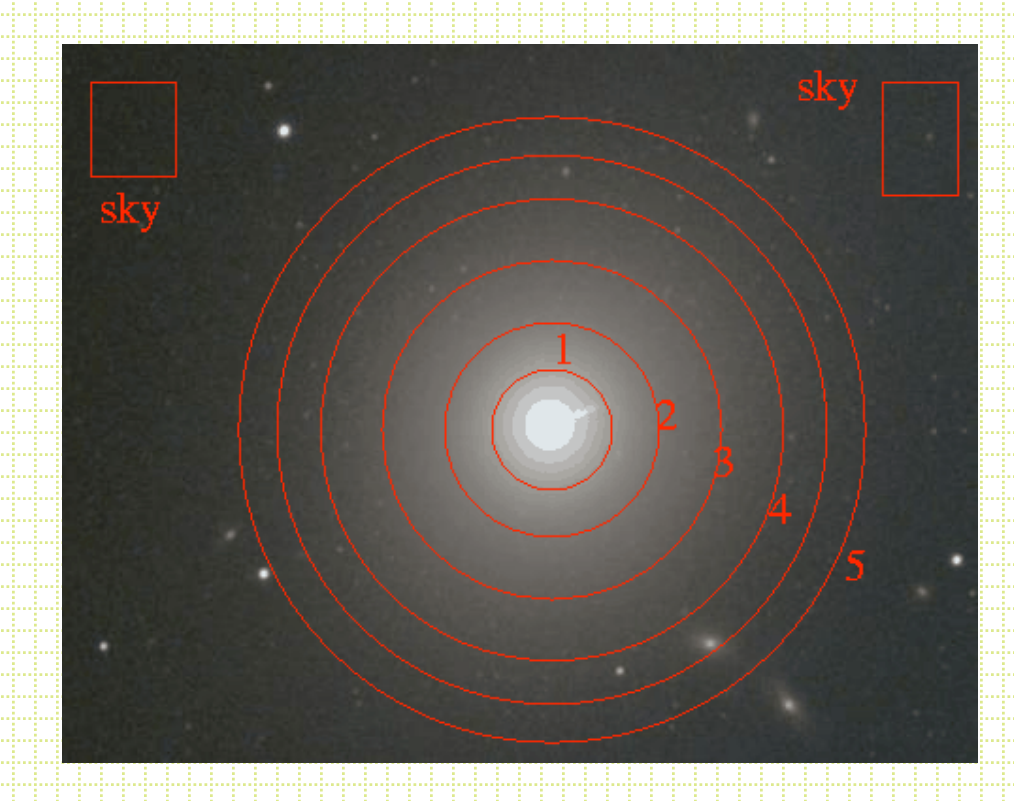

Simple approach of aperture photometry works OK for some purposes.

$$
mag=c_0-2.5 (cnts_{aper} - \pi r^2 sky)
$$

Typically working with much larger apertures - prone to contamination - sky determination even more critical

 - often want to know more than total brightness

- There is a long history of surface photometry with CCDs:
	- GASP Davis et al., AJ, 90, 1985
	- Jedrzejewski, MNRAS, 226, 747, 1987
- Could fit (or find) *isophotes,* and the most common procedure is to fit elliptical isophotes.
- Parameters are: xcenter, ycenter, ellipticity (**e),** R (semi-major axis) and position angle.

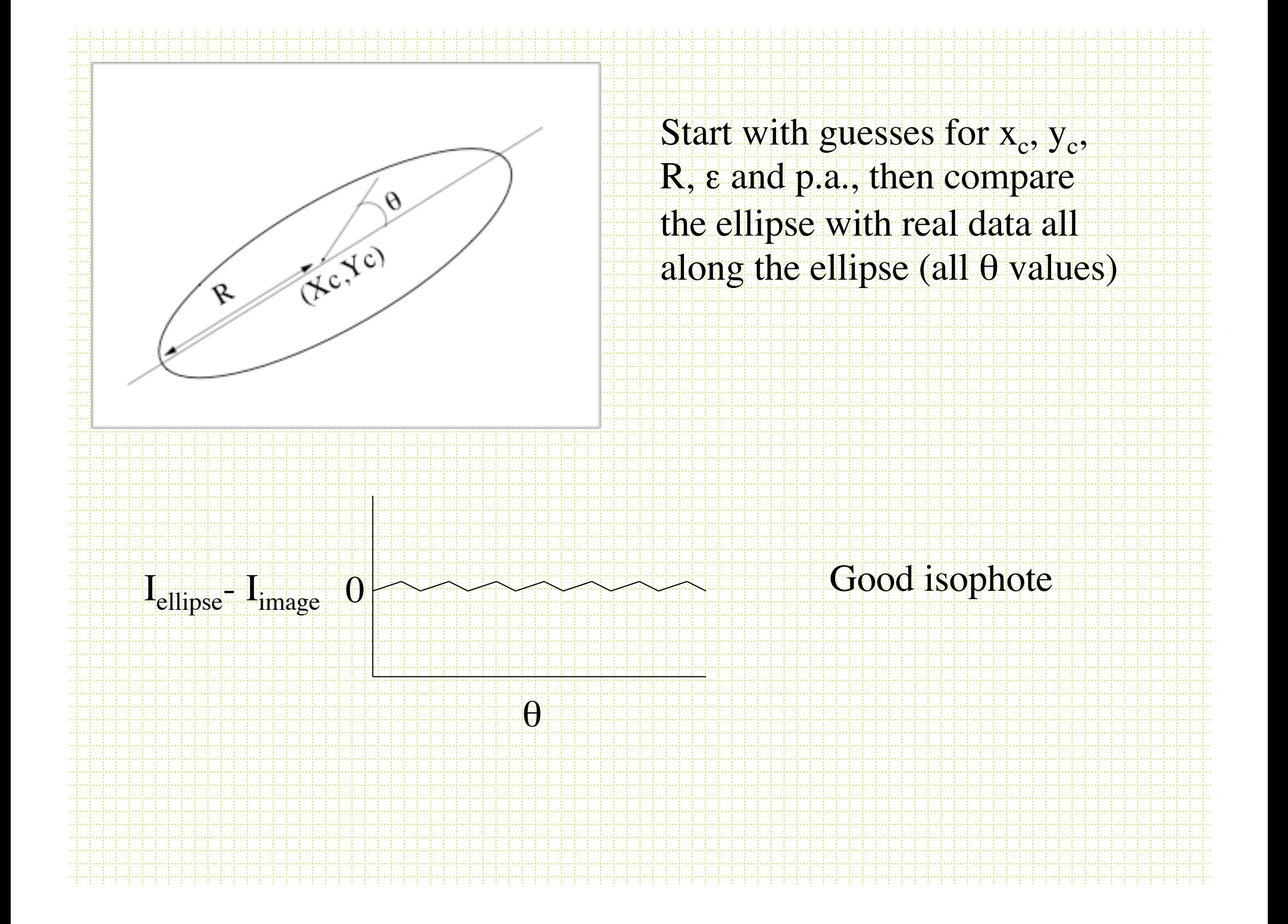

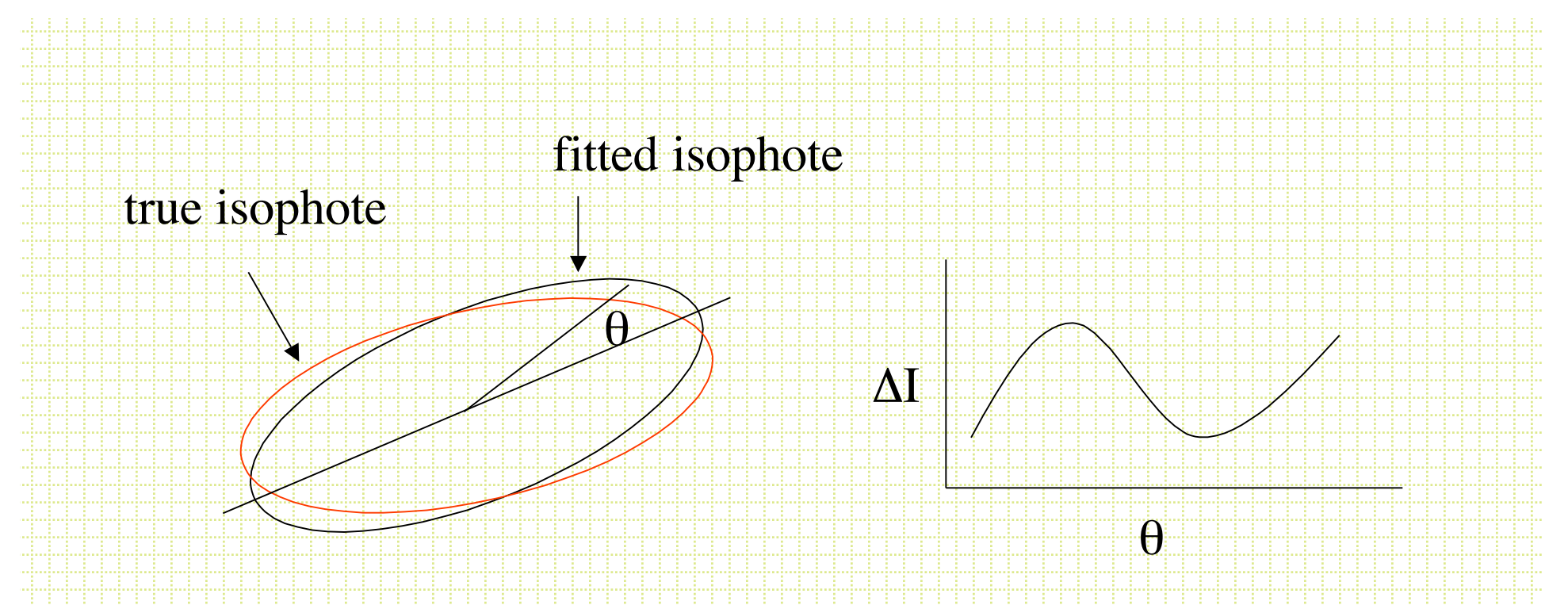

Fit the **D**I - **q** plot and iterate on x<sub>c</sub>, y<sub>c</sub>, p.a., and **e** to minimize the coefficients in an expression like:

 $I(q) = I_0 + A_1 \sin(q) + B_1 \cos(q) + A_2 \sin(2q) + B_2 \cos(2q)$ 

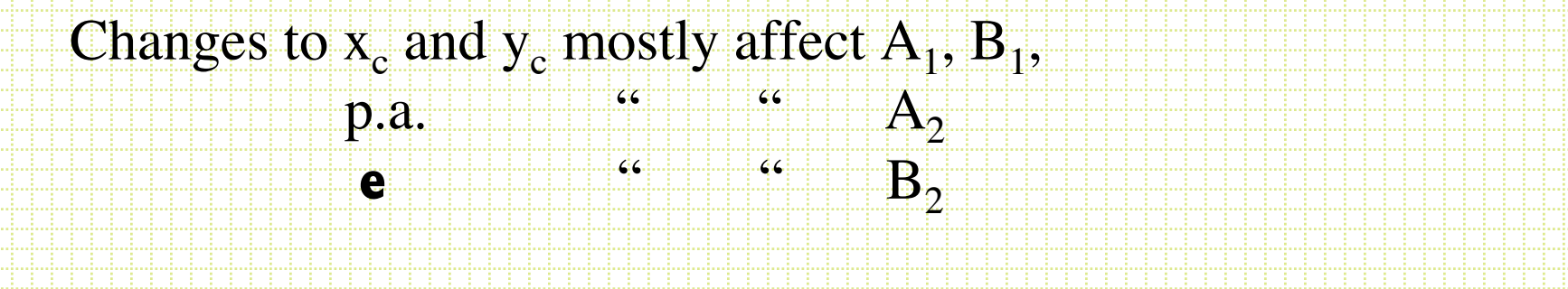

#### • More specifically:

 $\Delta$ (major axis center) =  $-\frac{B_1}{r}$  $\mathbf{I}^{\prime}_1$  $\Delta$ (minor axis center) =  $-A_1(1-\varepsilon)$  $\mathbf{I}^t$  $\Delta(\varepsilon) = \frac{-2B_2(1-\varepsilon)}{2\pi}$  $\overline{\mathrm{a}_0\mathrm{I}}'$  $\Delta(\mathbf{p}.\mathbf{a}) = \frac{2A_2(1-\varepsilon)}{n^2}$  $a_0 I'[ (1-\epsilon)^2 -1]$ 

where :

$$
\mathbf{I}' = \frac{\partial \mathbf{I}}{\partial \mathbf{R}} \mathbf{a}_0 \mathbf{A}
$$

Position along the semi-major axis

• After finding the best-fitting elliptical isophotes, the residuals are often interesting. Fit:

 $I = I_0 + A_n \sin(n\theta) + B_n \cos(n\theta)$ already minimized n=1 and  $n=2$ ,  $n=3$  is

usually not significant, but:

B<sub>4</sub> is negative for ``Boxy'' isophotes B<sub>4</sub> positive for ``disky'' isophotes

### Surface Photometry Tools

- How do YOU carry out surface photometry measurements?
- For the class will use a Jedrxxxx-based set of algorithms available via IRAF in the STScI STSDAS set of packages.
- stsdas.analysis.isophote

## Stsdas isophote tasks

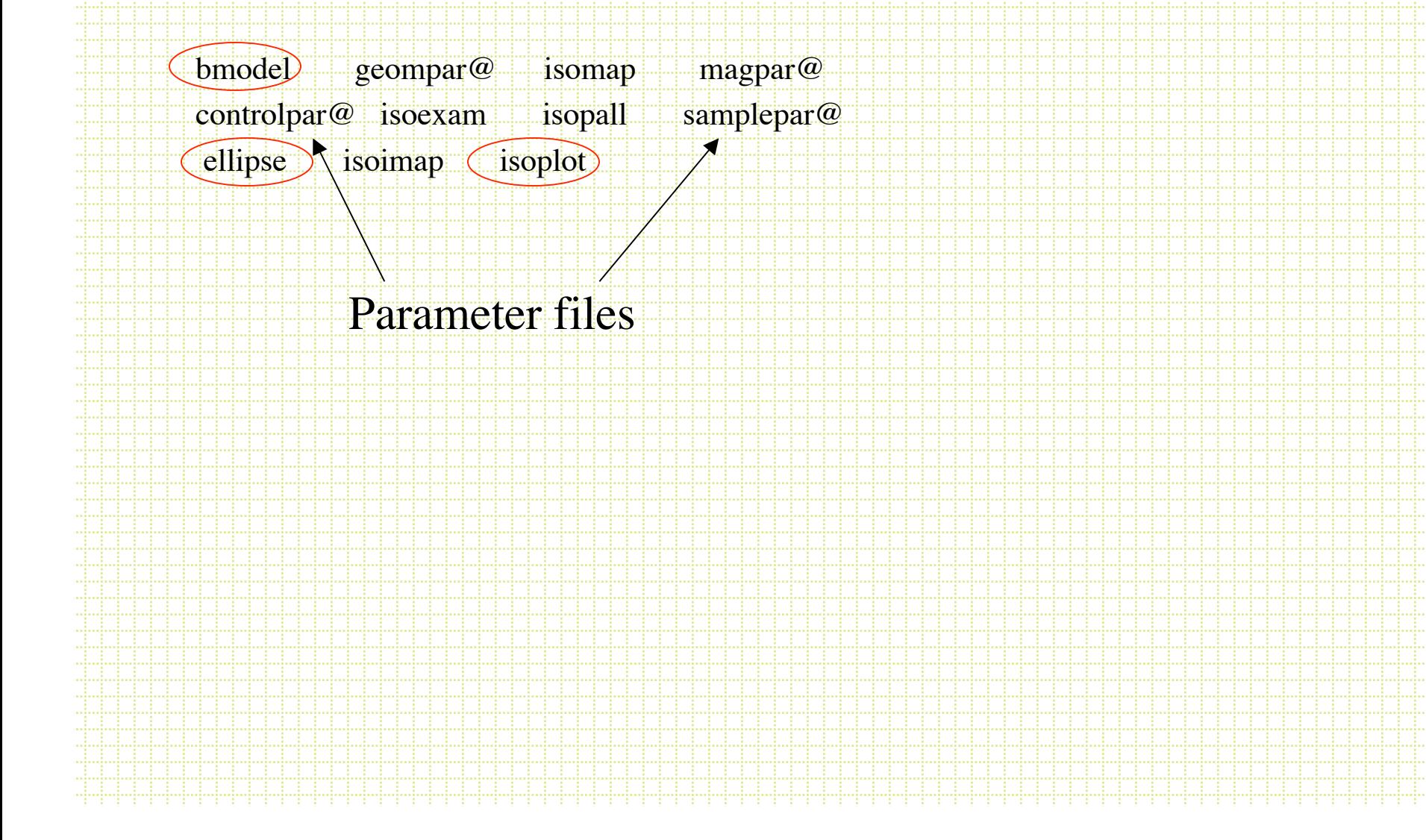

# Controlpar

PACKAGE = isophote TASK = controlpar

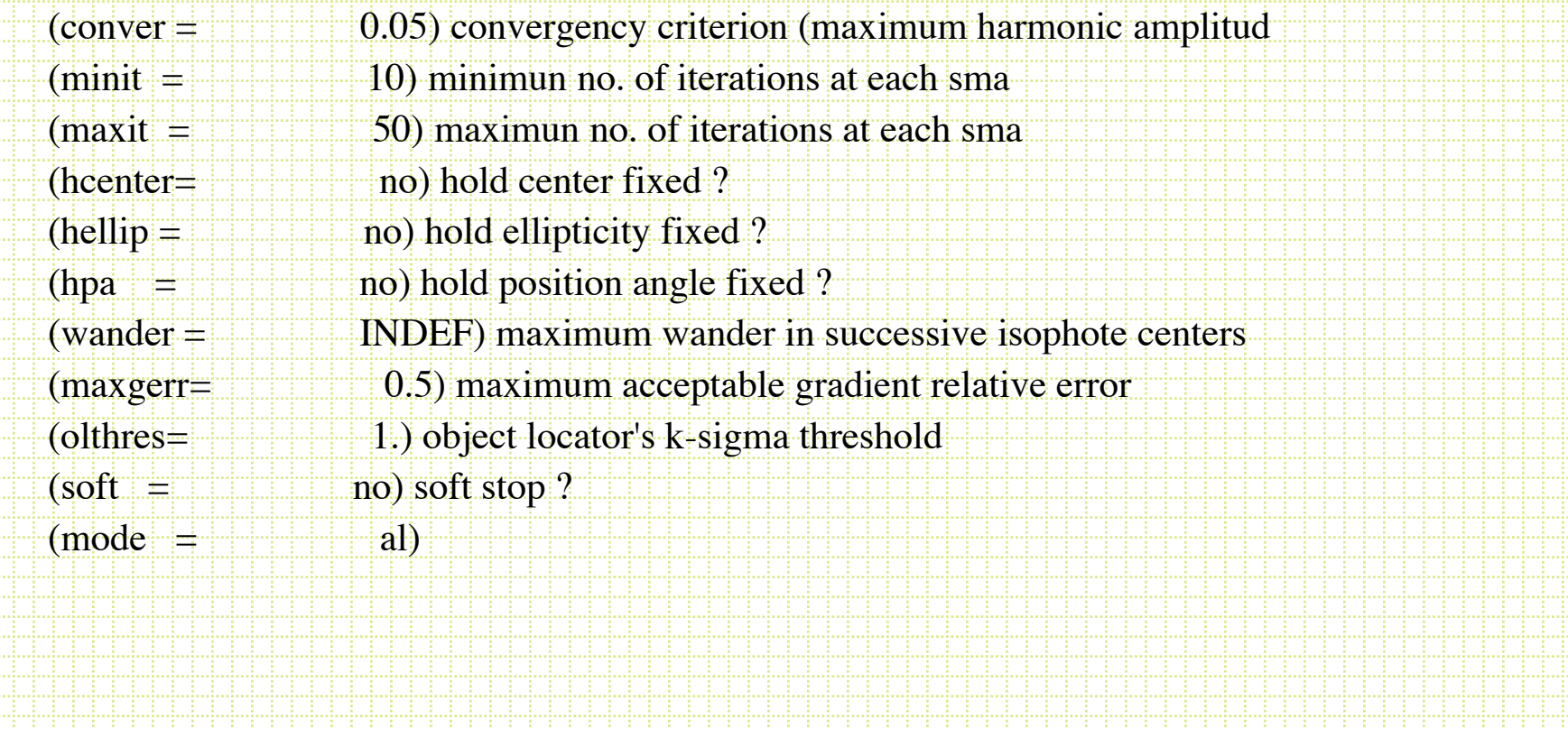

## Geompar

PACKAGE = isophote TASK = geompar

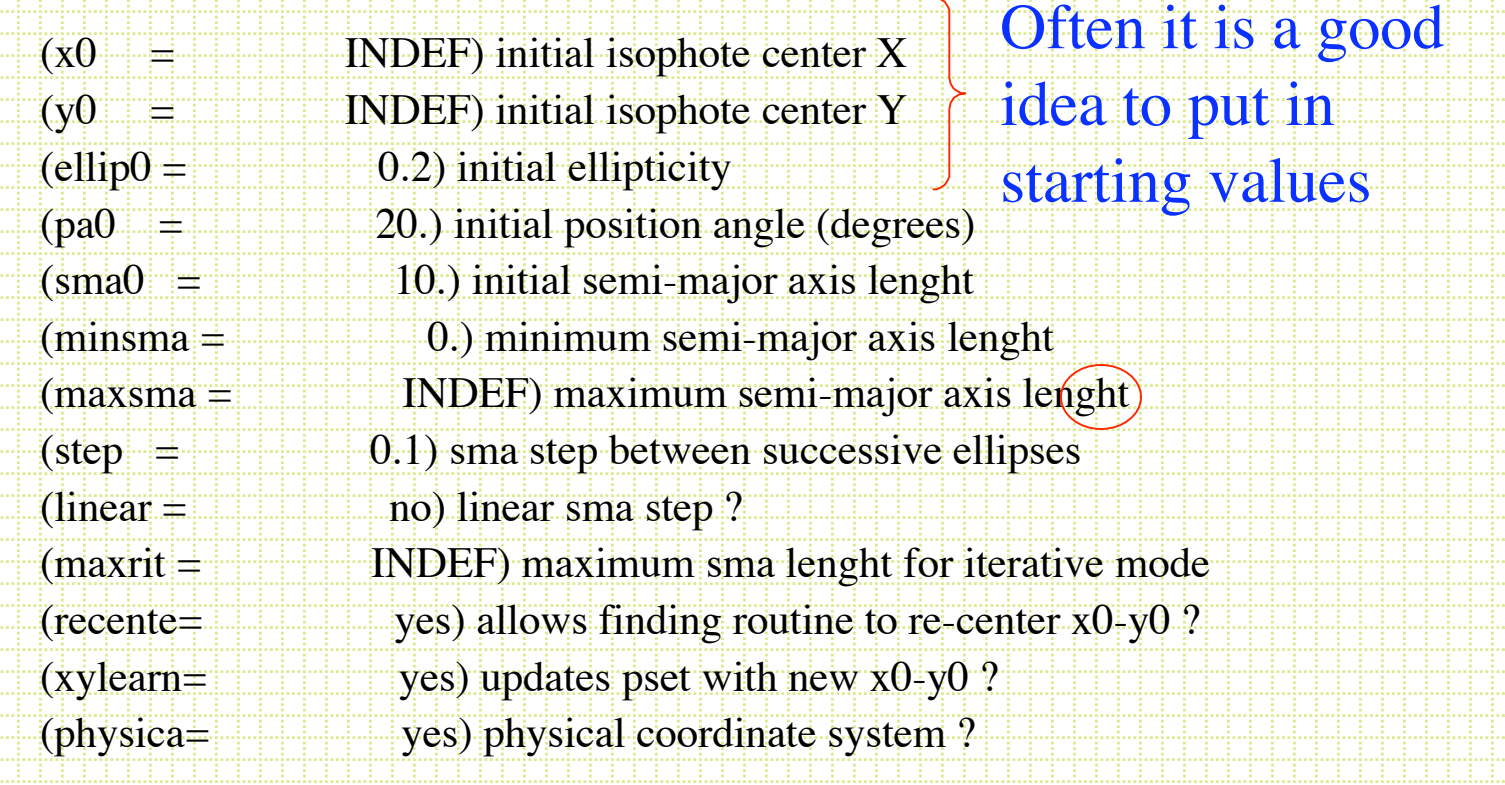

## Samplepar

PACKAGE = isophote TASK = samplepar

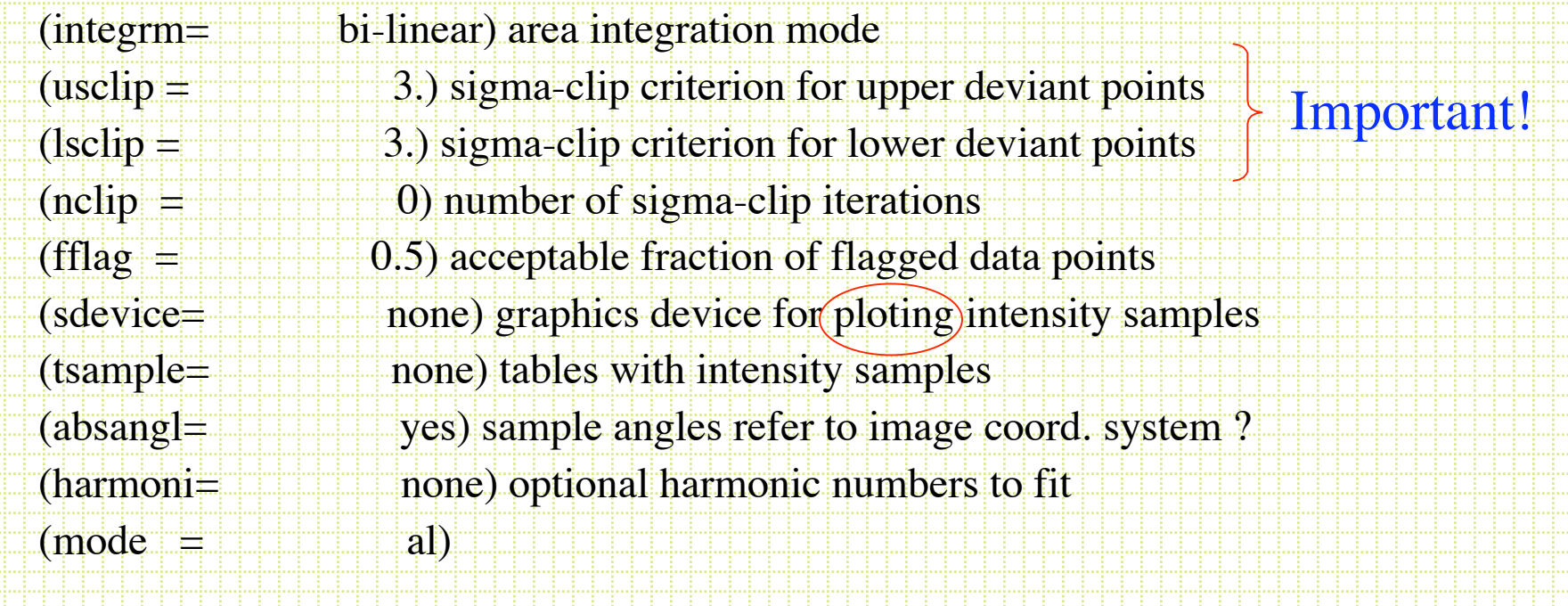

## ellipse

- Use the σ-clipping option
	- Very common to pre-clean frames:
		- Subtract point sources with DAOPHOT
		- Mask saturated stars and CCD flaws
		- Mask other galaxies
- Sometimes it is useful to input starting values

Calculate mean and RMS pixel intensity for annulus, toss any values above mean + nRMS

- Ellipse produces a Table (in STSDAS table format, ttools.tprint allows you to view this) with the parameters of the best fitting ellipses along the semi-major axis.
- Plotting Iellipse vs r gives the *surface brightness profile*

Photometry is the usual: m=c<sub>0</sub> - 2.5log(∑(pixels in r+ $\Delta$ r) - (npix • sky)

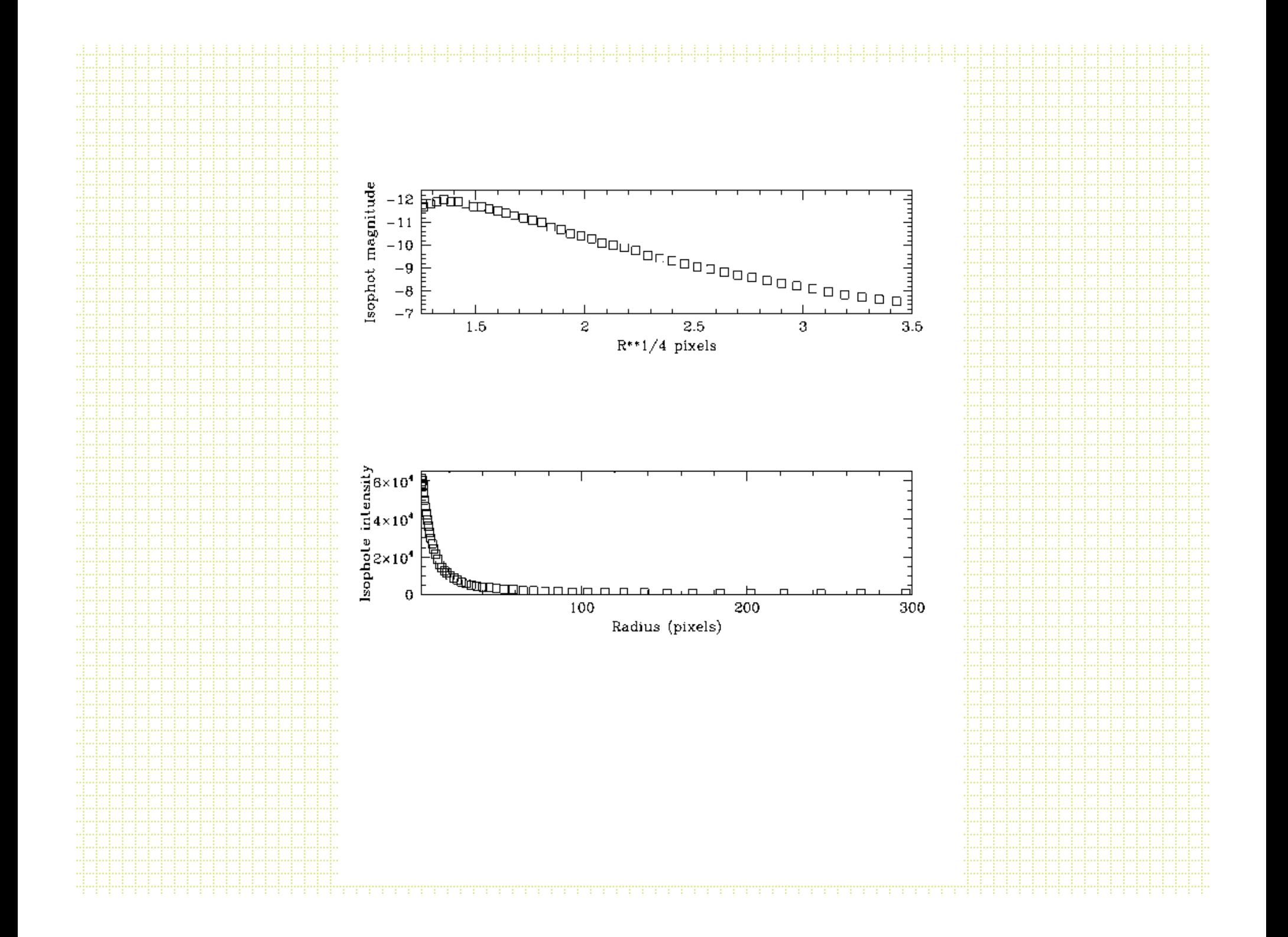

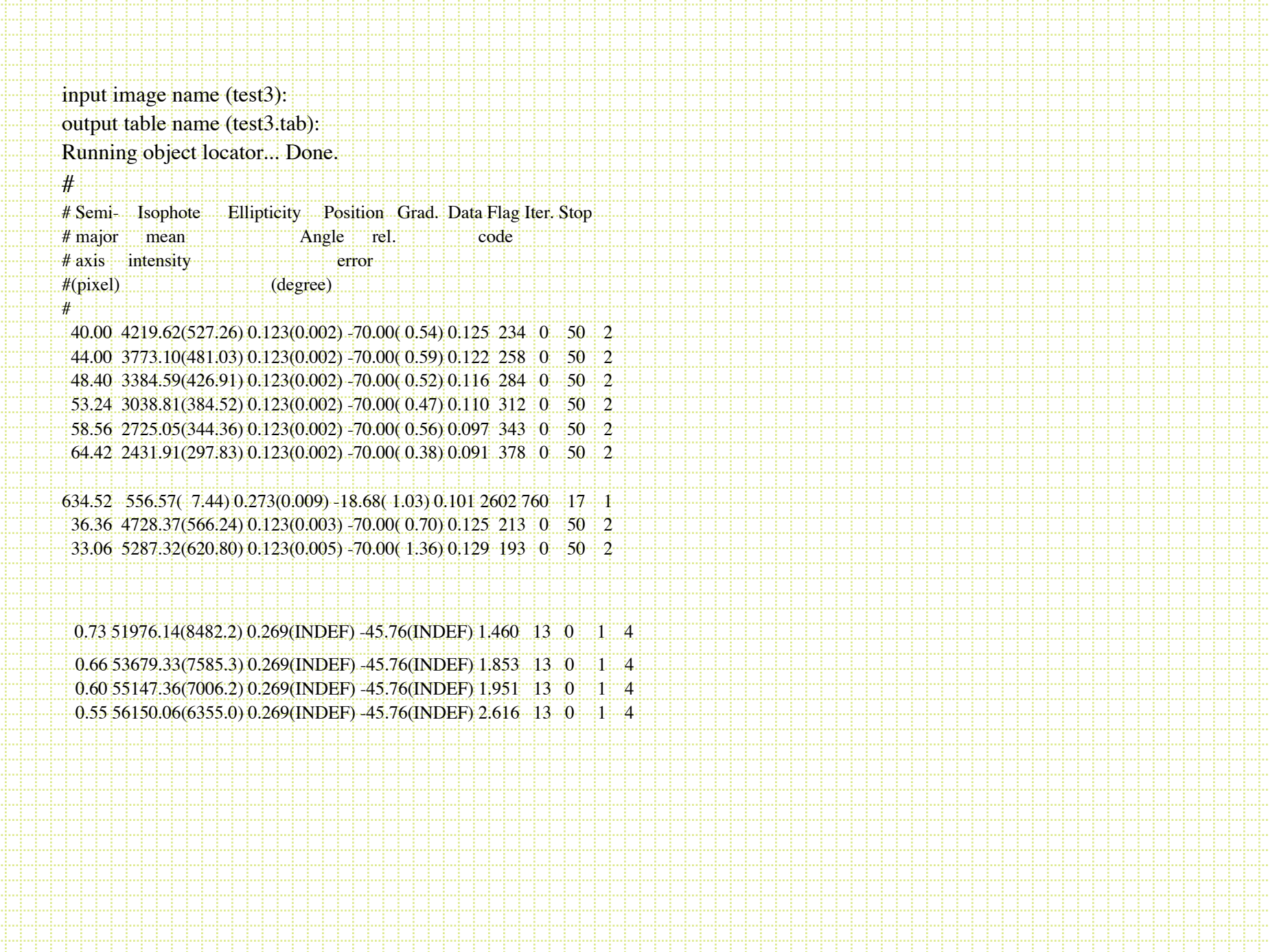

#### bmodel

• After you have run ellipse and produced a table. The task called *bmodel* will build a smooth image of the family of ellipses. Subtracting this from the original frame will tell you how good the fit is and will reveal non-axially symetric structures.

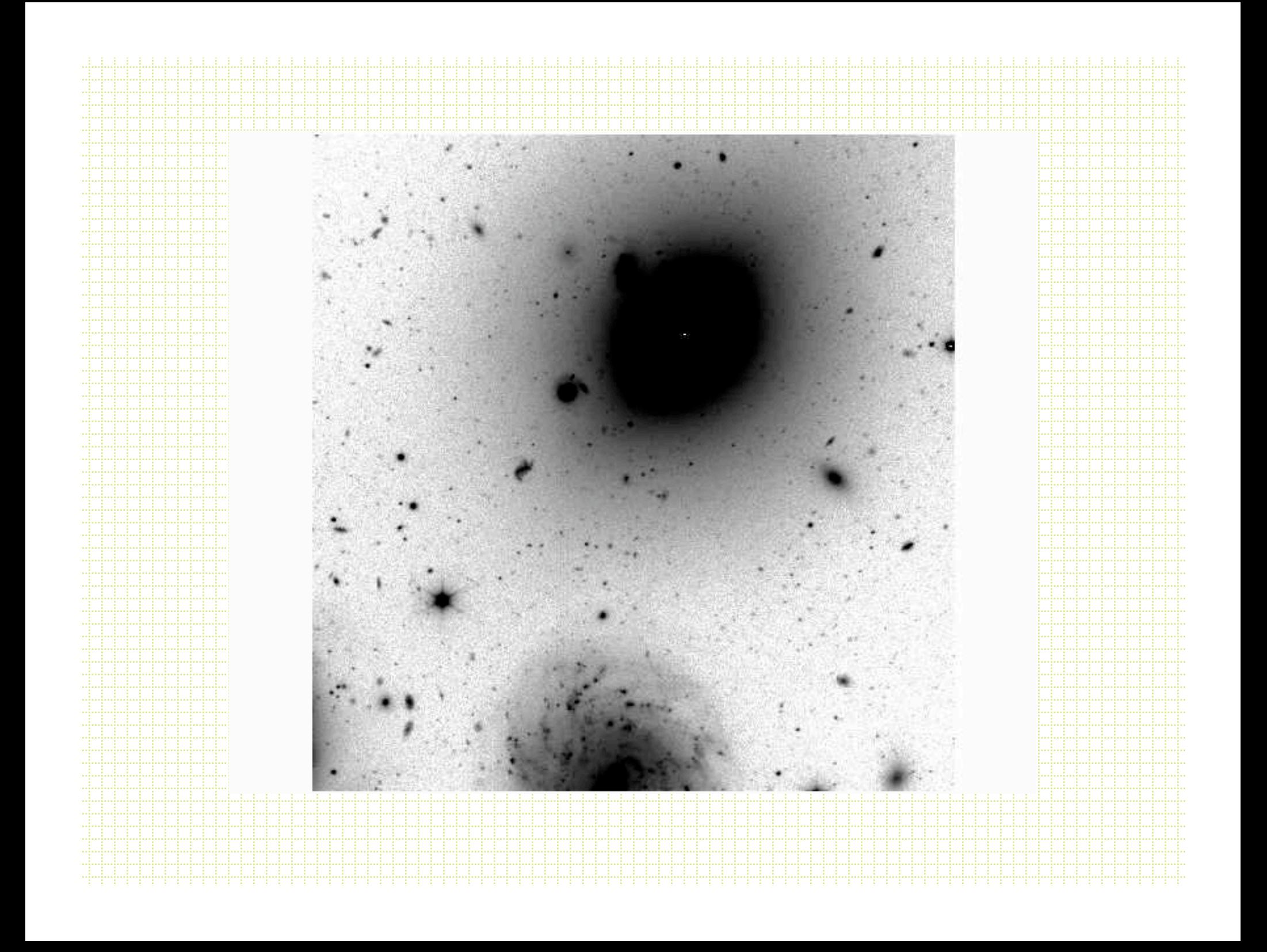

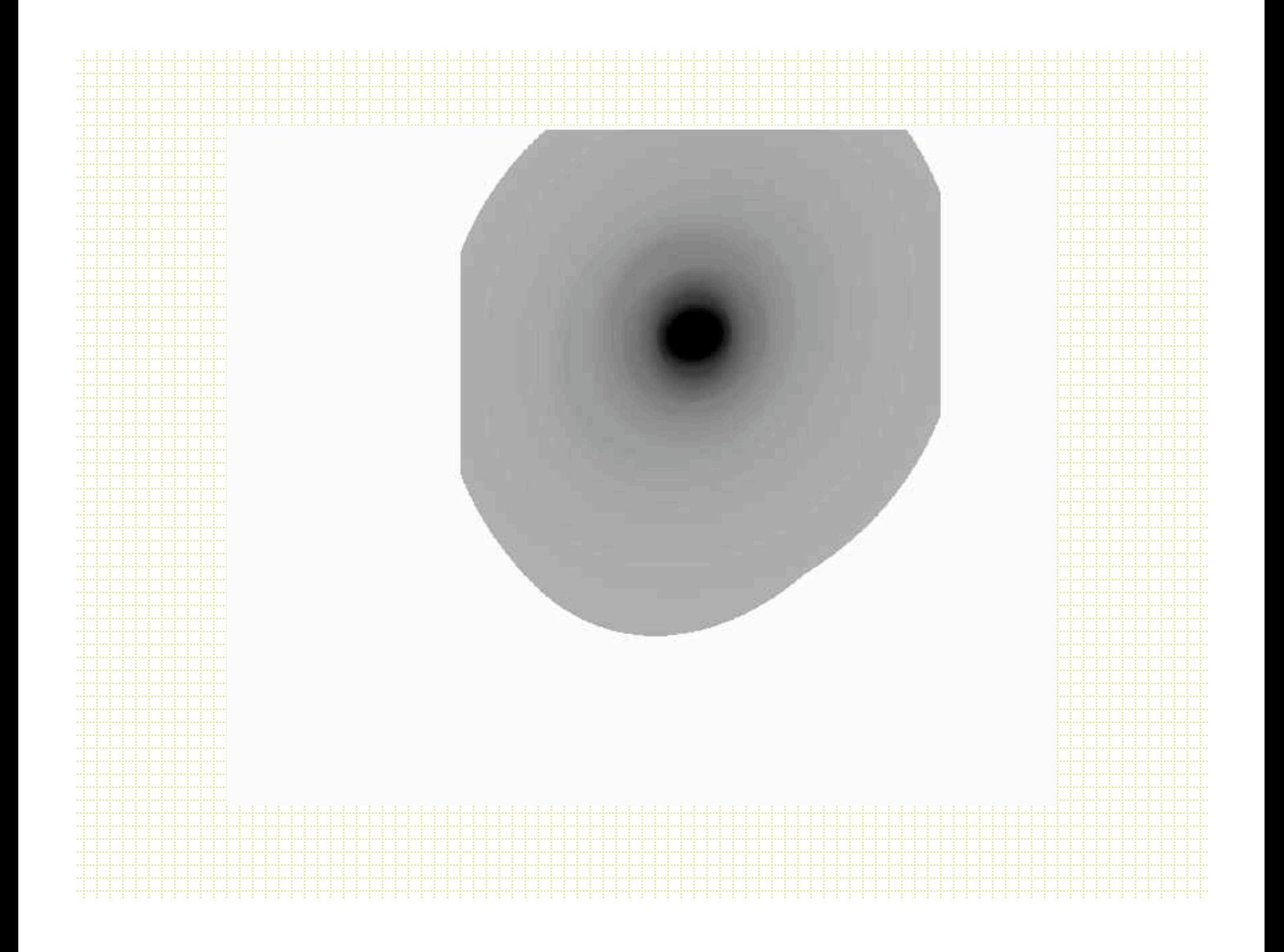

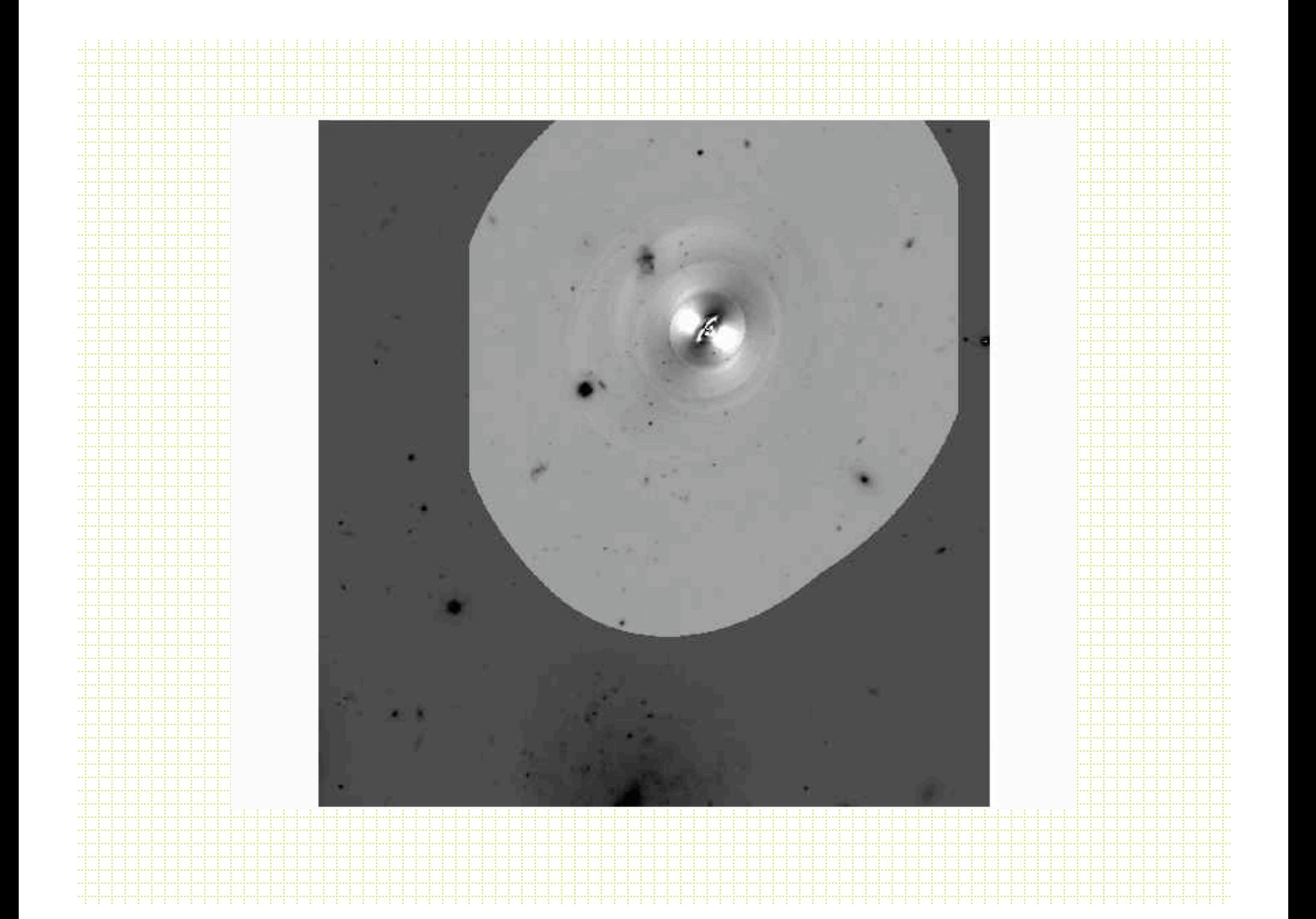

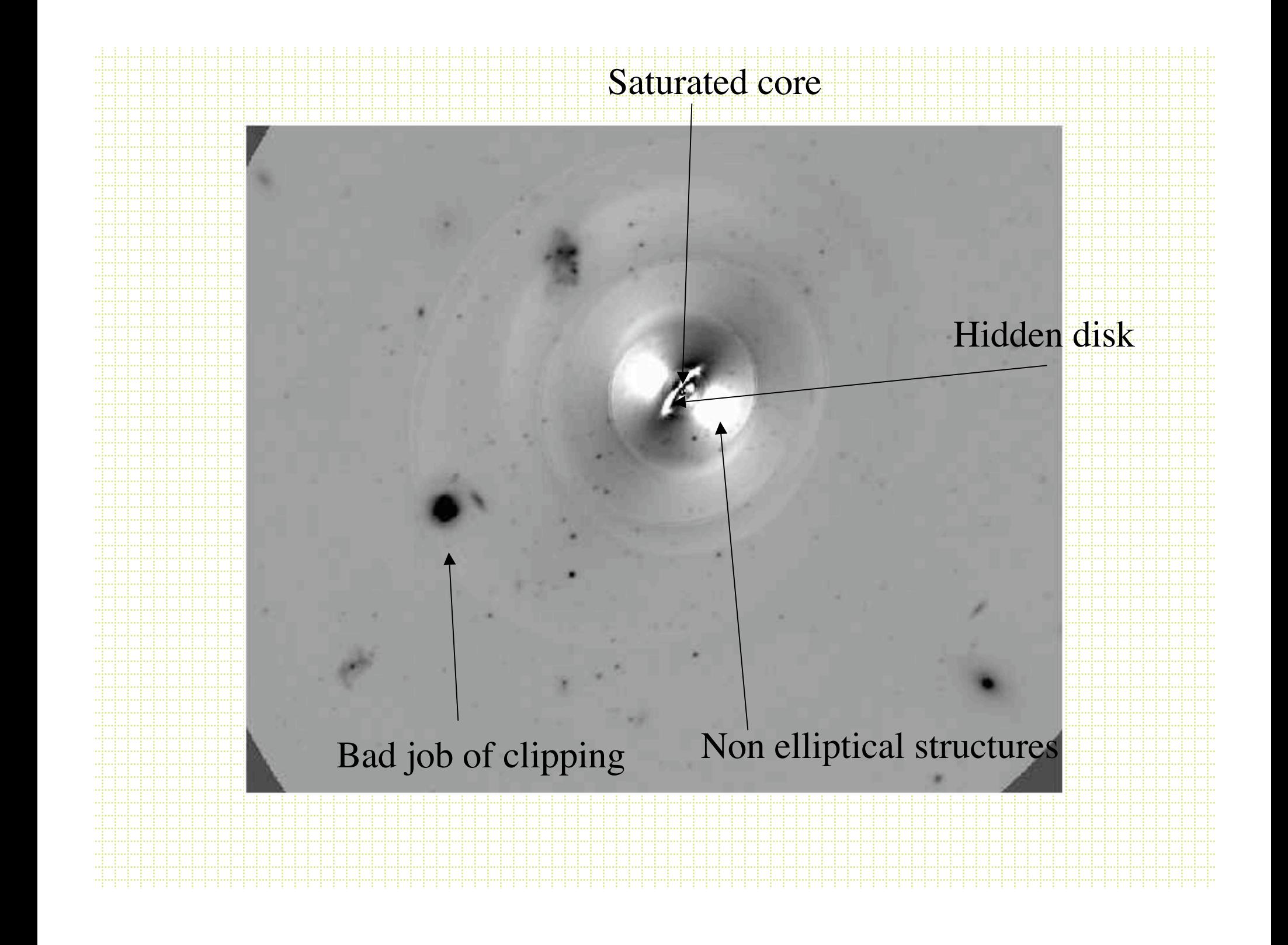

• Last surface brightness note, in the near Universe, surface brightness is distant independent.

 $-$  S.B.  $\propto$  I/(area of galaxy)

Brightness drop off with distance is exactly compensated by larger surface area of galaxy contributing

Fixed angle on the sky

## Small galaxies and classification

- Originally (starting with Kron in 1979) simple star-galaxy separation was the goal.
- These days packages do a lot more:
	- Deblending
	- Filtering
	- Photometry shape decomposition
		- FOCAS Jarvis & Tyson, 1981, AJ 86, 476
		- PPP Yee, 1991, PASP, 103 396
		- Sextractor Bertin & Arnouts, 1996, A&A Sup. Ser. 117,393

#### Star-Galaxy separation

- Galaxies are resolved, stars are not
- All methods use various approaches to comparing the amount of light at large and small radii. stars

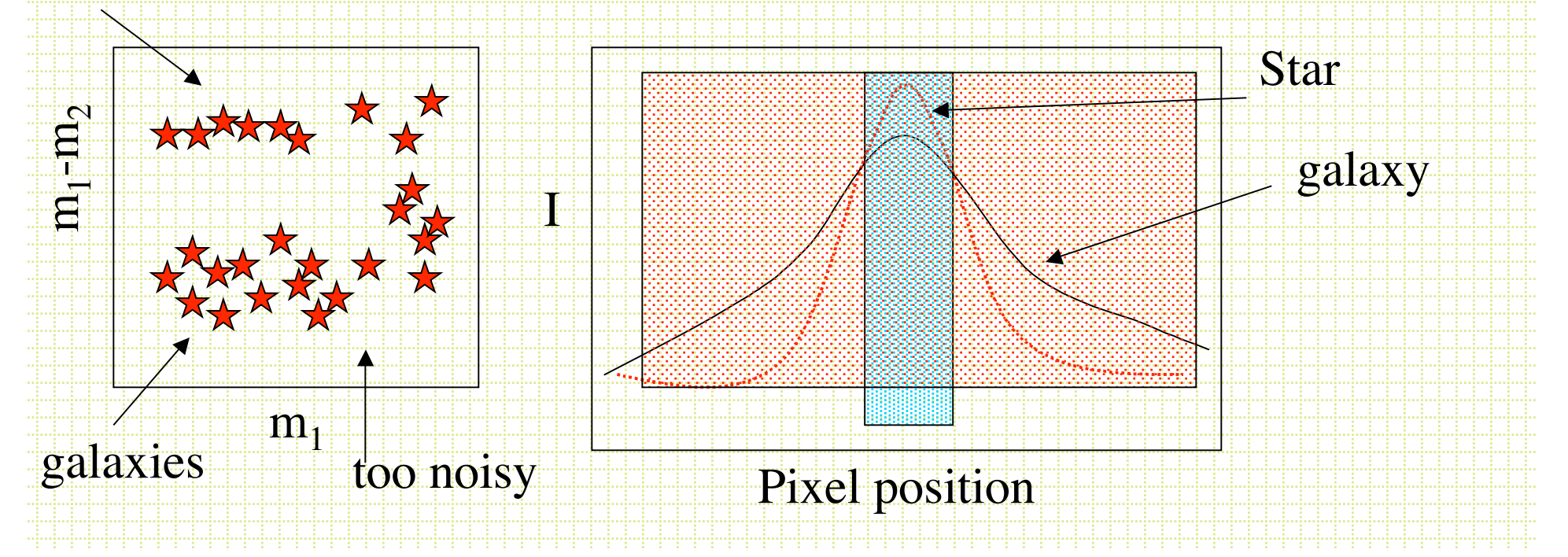

- $\bullet$  m  $_{\rm small}$  r/m  $_{\rm large}$  r
- Total mag/peak count
- Mag/average surface brightness
- DAOPHOT CHI (PSF fit/predicted PSF fit)
- Often talk about *moment analysis.*

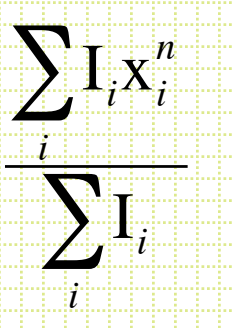

Same thing in  $y$ . n=1 is centroid, n=2 is variance etc.

#### Sextractor

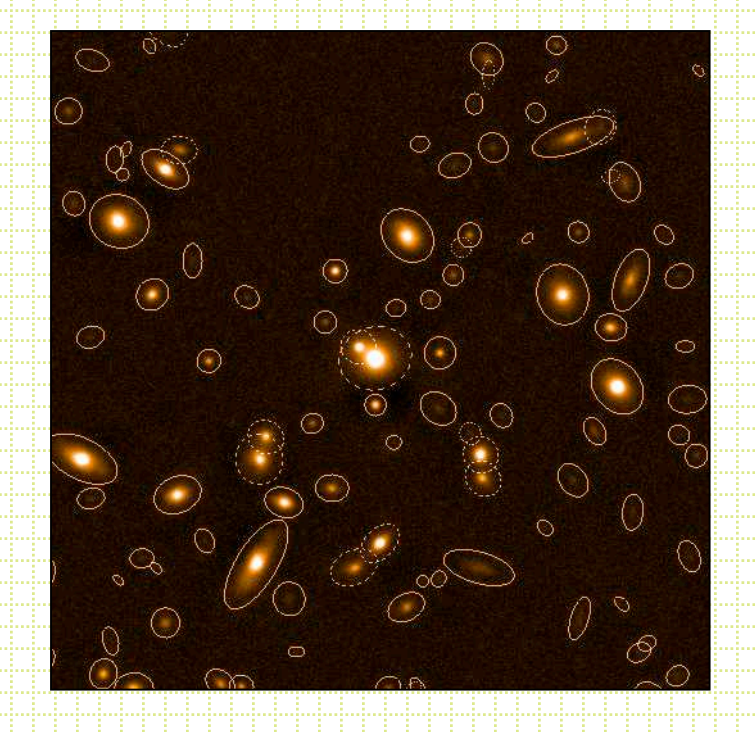

• Most commonly used package these days is Sextractor (although for pure star-galaxy separation it is hard to beat using the difference of two apertures).

- Bertin & Arnouts, 1996, A&AS, 117, 393
- User's Manual
- Sextractor for Dummies v4
- Not for good surface photometry, but good for classification and rough photometric and structural parameter derivation for large fields.
	- 1. Background map (sky determination)
	- 2. Identification of objects (thresholding)
	- 3. Deblending
	- 4. Photometry
	- 5. Shape analysis

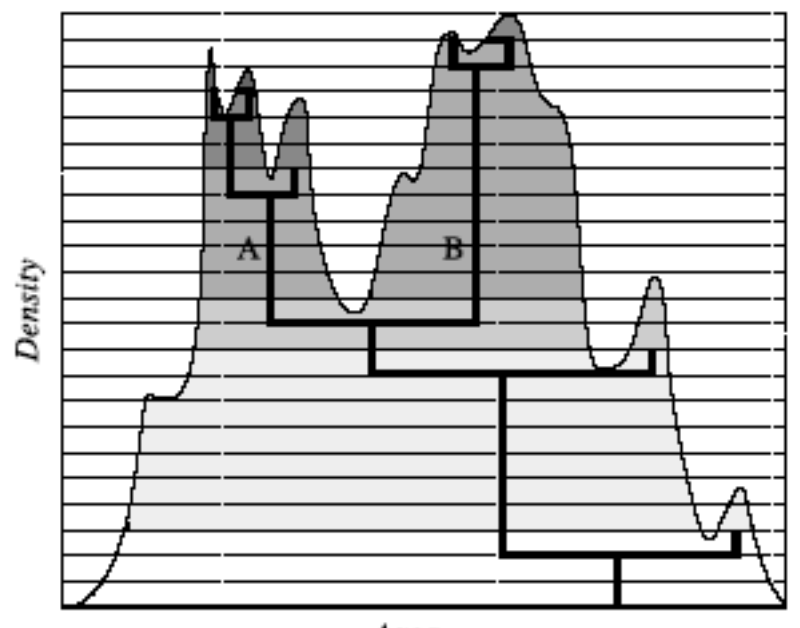

Area

*Thresholding* is an alternative to *peak finding.* Look for contiguous pixels above a threshold value.

- User sets area, threshold value.
- Sometimes combine with a smoothing filter *Deblending* based on multiple-pass thresholding

## Sextractor Star/Galaxy Separation

- Lots of talk about neural-net algorithms, but in the end it is a moment analysis.
- $\bullet$   $\blacksquare$  stellarity''. Typically test it with artificial stars and find it is very good to some limiting magnitude.

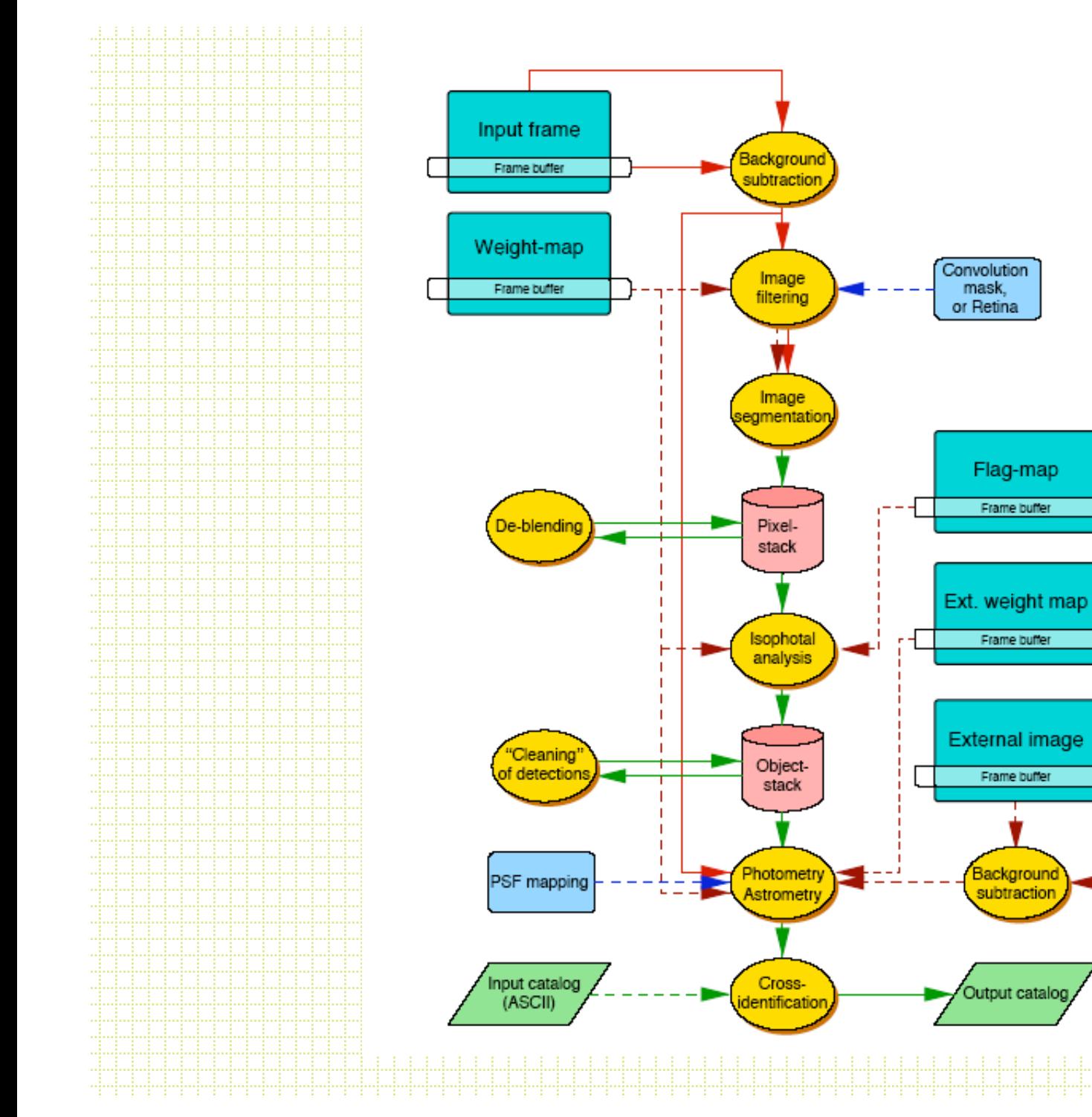

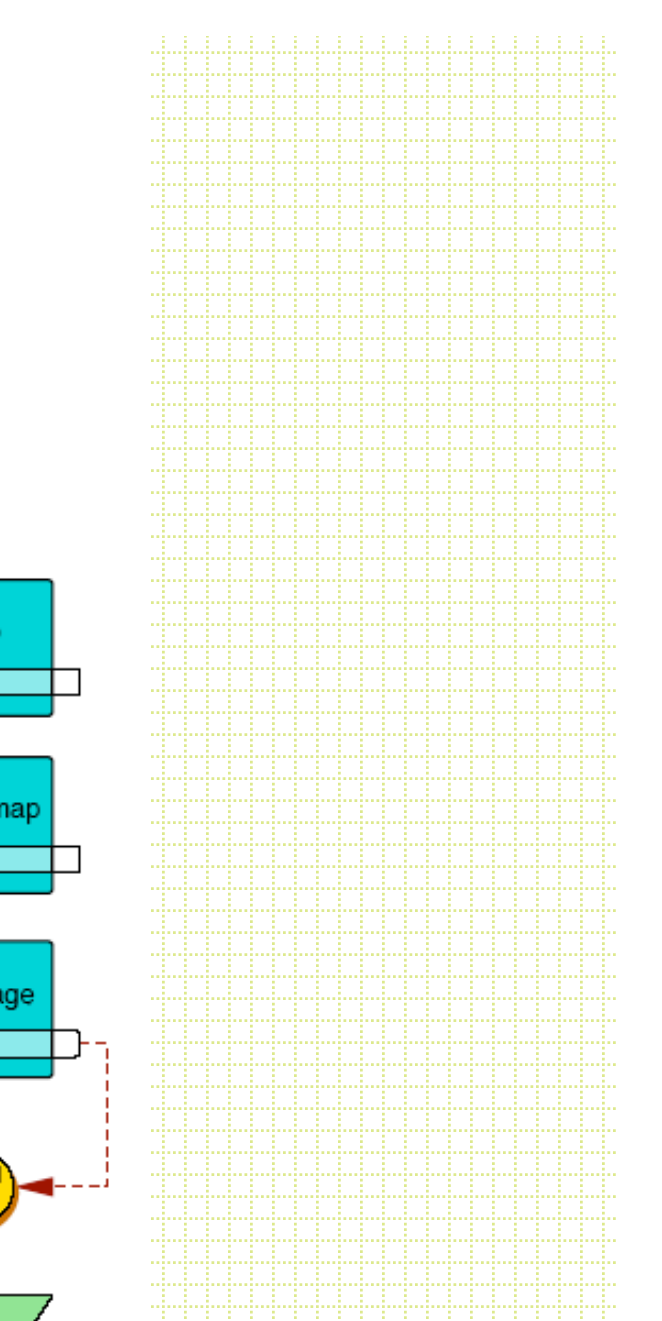